### Fall 2023

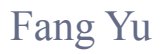

Software Security Lab. Dept. Management Information Systems, National Chengchi University

## Data Structures Lecture 5

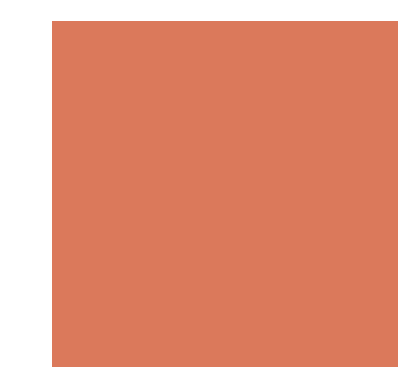

### Announcement

### **EXTENDING Review**

- ! BMI
- **Exercic Progression**
- Keyword Counting
- The Ordered List

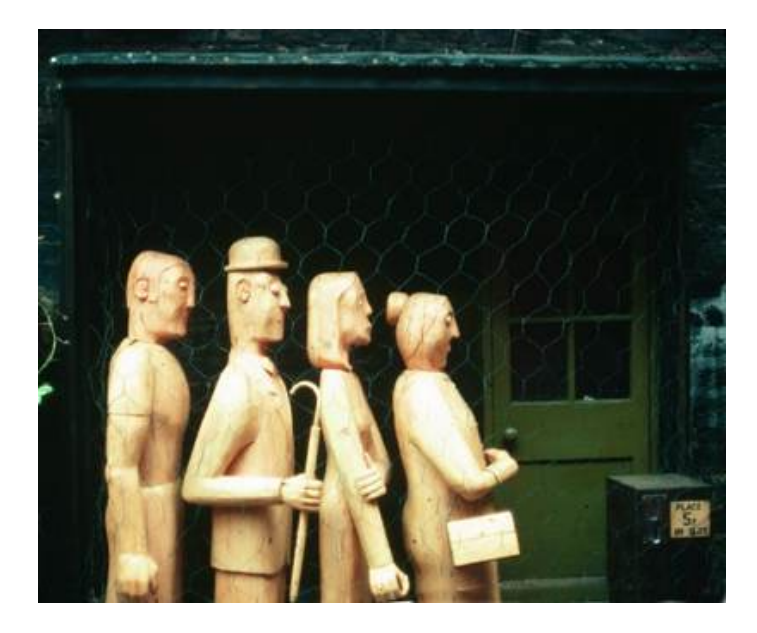

# Abstract Linear Data Structures

Stacks, Queues, Deques, and Priority Queues

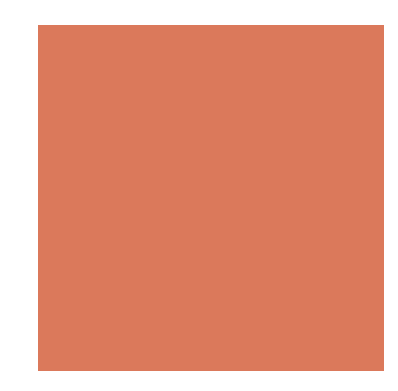

### Abstract Data Type (ADT)

- An abstract data type (ADT) is a data structure that has its stored object in a generic type
- **An ADT specifies:** 
	- (Generic) Data stored
	- Operations on the data
	- **EXECUTE:** Error conditions associated with operations
- We have discussed Array ADT and List ADT

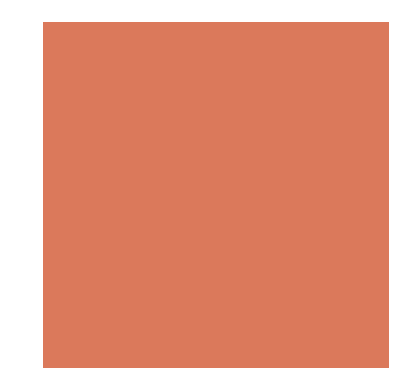

### **Stacks**

- ! The Stack ADT stores arbitrary objects (with a generic data type)
- ! Insertions and deletions follow the last-in first-out scheme

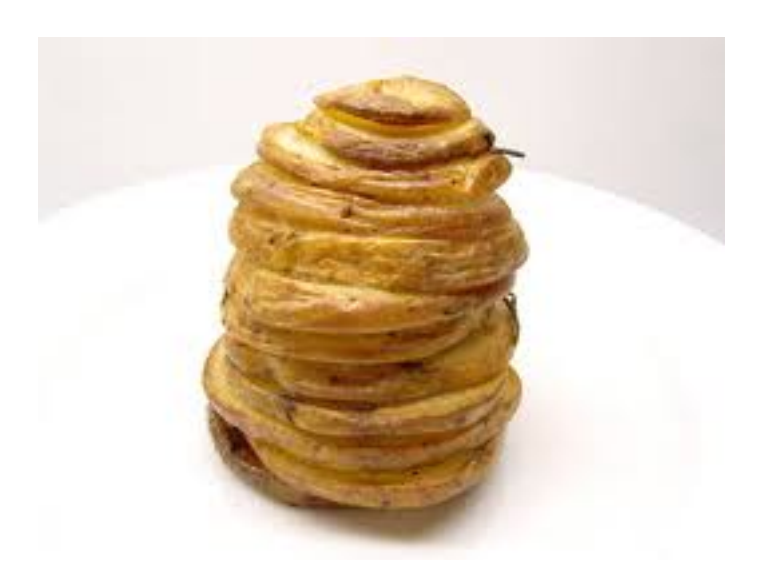

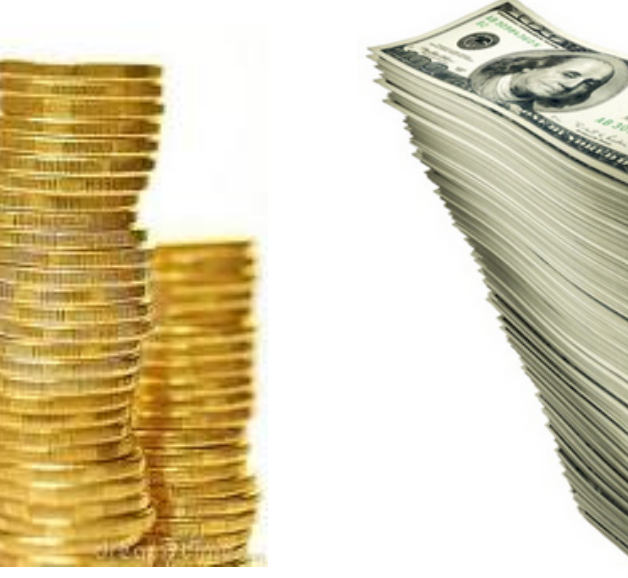

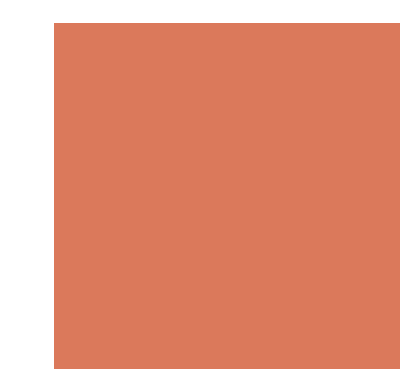

### Stack Operations

Main operations:

- $\blacksquare$  push(k element): inserts an element
- $\blacksquare$  k pop(): removes and returns the last inserted element

Others:

- $\blacksquare$  k top(): returns the last inserted element without removing it
- integer size(): returns the number of elements stored
- boolean isEmpty(): indicates whether no elements are stored

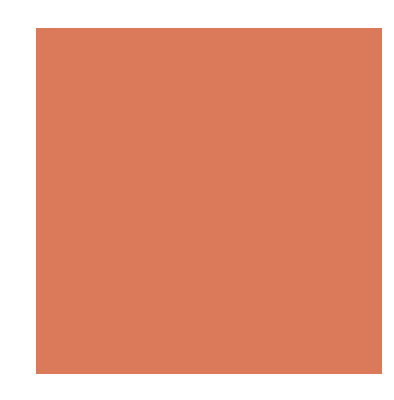

### Stack Interface in Java

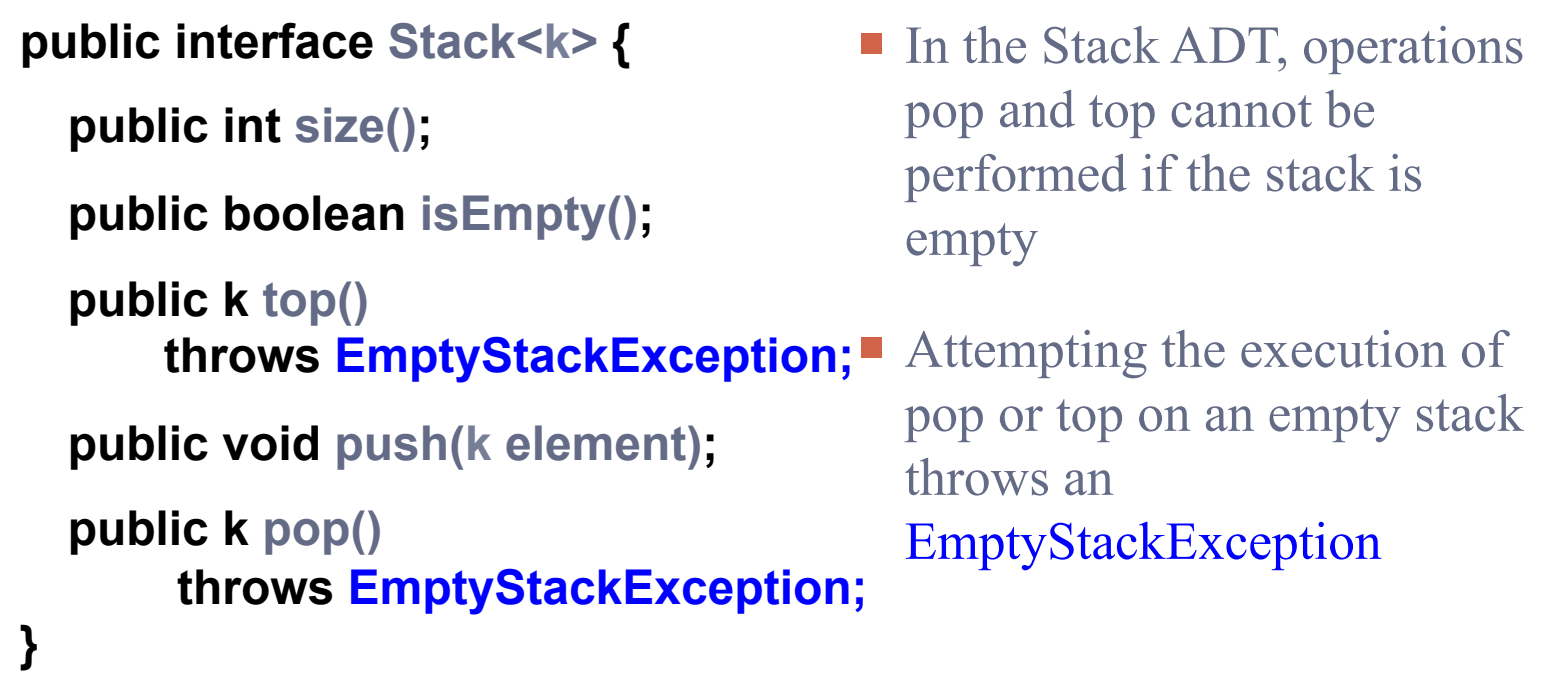

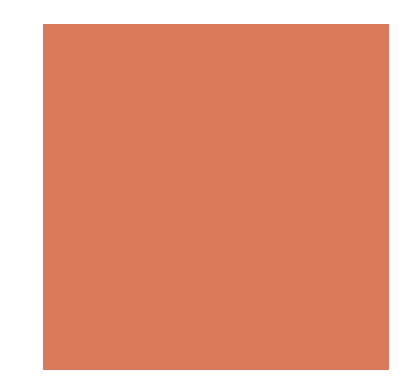

## Common Applications

- **Page-visited history in a Web browser** 
	- $\blacksquare$  Yahoo  $\rightarrow$  news  $\rightarrow$  drama
	- http://tw.yahoo.com/
- **II** Undo sequence in a text editor
	- For example, I type something here

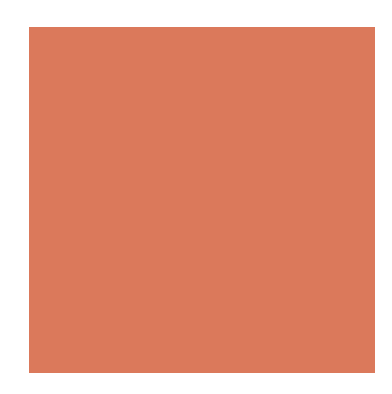

### Method Call Stack in the JVM

- ! The Java Virtual Machine (JVM) keeps track of the chain of active methods with a stack
- ! When a method is called, the JVM pushes on the stack a frame containing
	- Local variables and return value
	- Program counter, keeping track of the statement being executed
- ! When a method ends, its frame is popped from the stack and control is passed to the method on top of the stack

### An Example of the JVM Method Stack

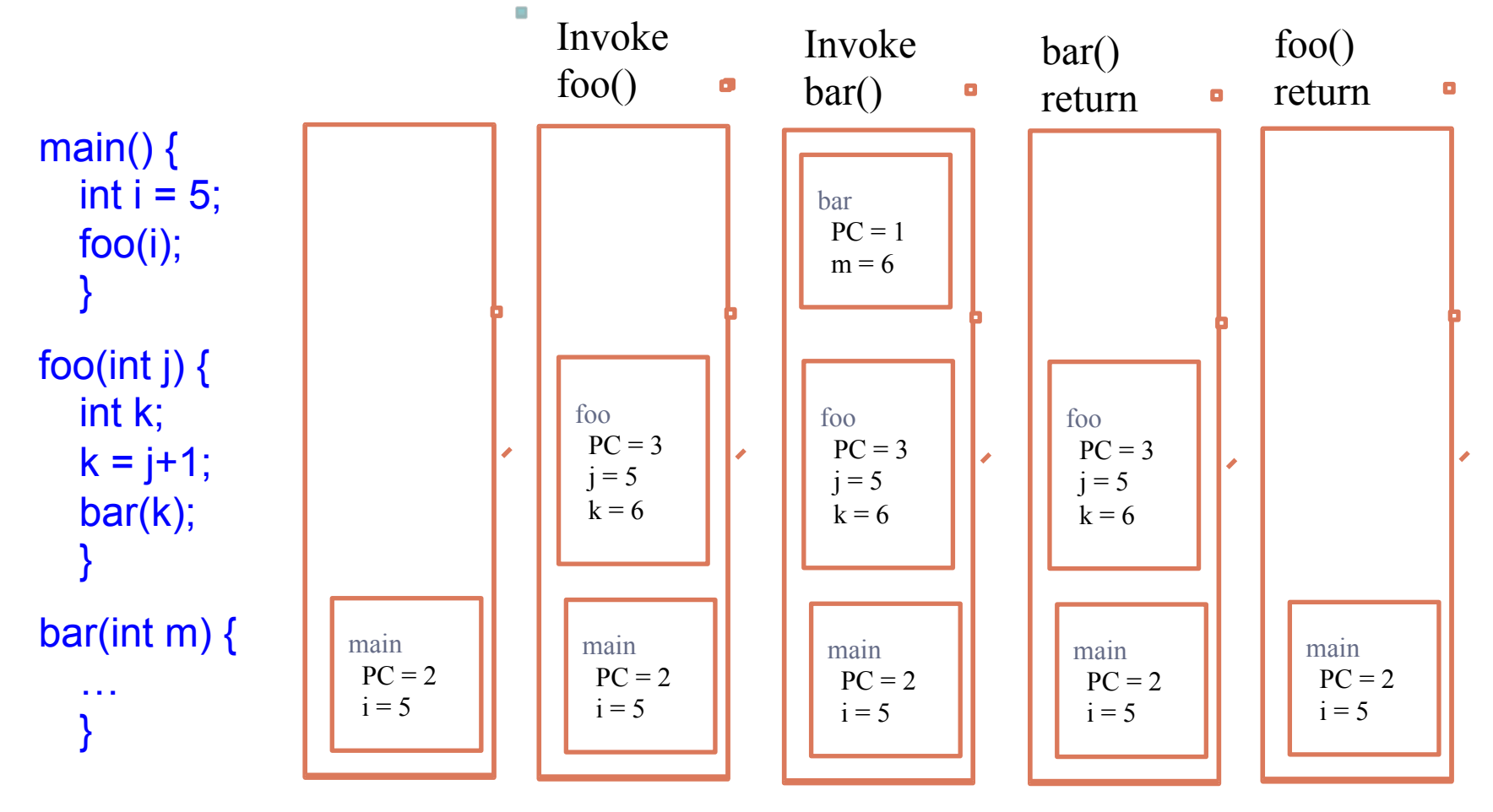

### Array-based Stack

- ! A simple way of implementing the Stack ADT uses an Array ADT
- We add elements from left to right
- A variable keeps track of the index of the top element

**Algorithm** *size*() **return**  $t + 1$ 

**Algorithm** *pop*() **if** *isEmpty*() **then throw** *EmptyStackException* **else**  $t \leftarrow t - 1$ return  $S[t+1]$ 

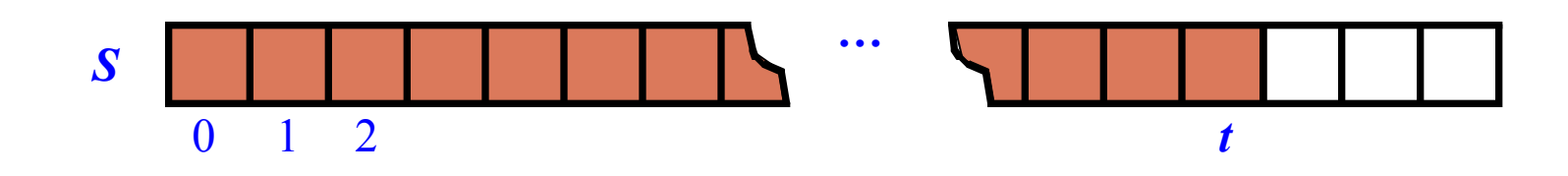

### Array-based Stack

- The array storing the stack elements may become full
- A push operation will then throw a FullStackException
	- **E** Limitation of the array-based implementation
	- lack Not intrinsic to the Stack ADT

**Algorithm** *push*(*o*) **if**  $t = S.length - 1$  **then throw** *FullStackException* **else**   $t \leftarrow t + 1$  $S[t] \leftarrow o$ 

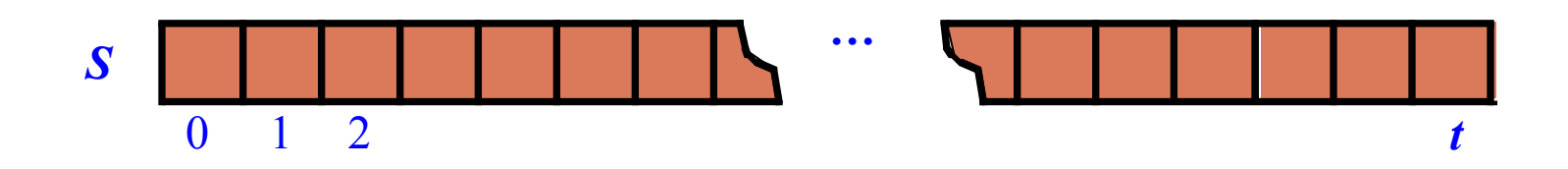

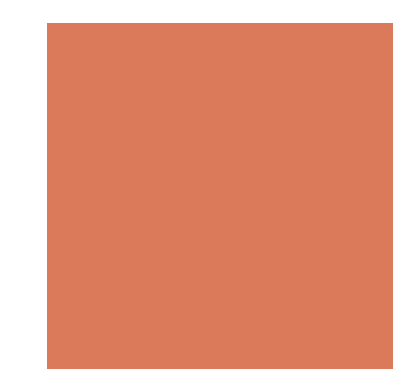

### Array-based Stack

### **Performance**

- $\blacksquare$  Let *n* be the number of elements in the stack
- $\blacksquare$  The space used is  $O(n)$
- **Each operation runs in time**  $O(1)$

### **Limitations**

- ! The maximum size of the stack must be defined a priori and cannot be changed
- **Trying to push a new element into a full stack causes an** implementation-specific exception
- Use a growthable array instead

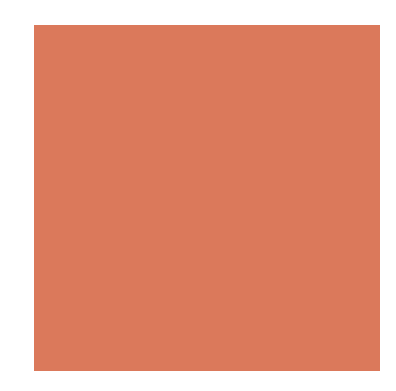

### Parenthesis Matching

- Each " $("$ , " $\{$ ", or " $[$ " must be paired with a matching " $)$ ", ", or "]"
	- $\bullet$  ( )(( )){([( )])}
	- $\bullet$  (((( )(( ))}(([( )])}))
	- $\bullet$  )(( )) }(([( )]) }
	- $\blacksquare$  ({[ ])}
	- $\blacksquare$  (

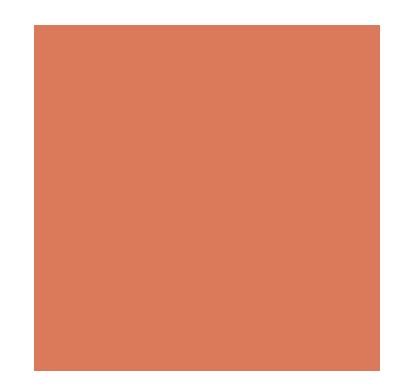

### Parenthesis Matching

- Each " $("$ , "{", or "[" must be paired with a matching ")", ", or "]"
	- correct:  $( )(( )){([( ))]})$
	- $\blacksquare$  correct: ((( )(( )){([( )])}))
	- incorrect:  $(( )({ )){([( )]})}$
	- $\blacksquare$  incorrect: ({[ ])}
	- incorrect: (

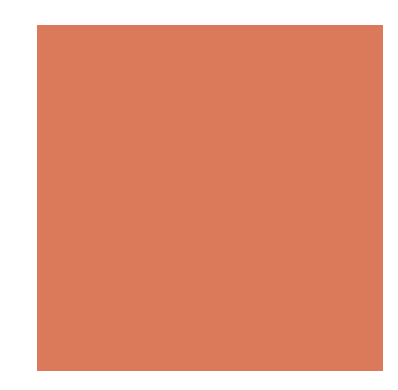

### Parentheses Matching

**Algorithm** ParenMatch(*X,n*):

*Input:* An array *X* of *n* tokens, each of which is either a grouping symbol, a variable, an arithmetic operator, or a number

*Output:* **true** if and only if all the grouping symbols in *X*  match

- **•** For example:  $(2+3)*(3+6)$
- $\blacksquare$  X is an array of { (, 2, +, 3, ), \*, (, 3, +, 6, ) } and n is 11
- Output: true

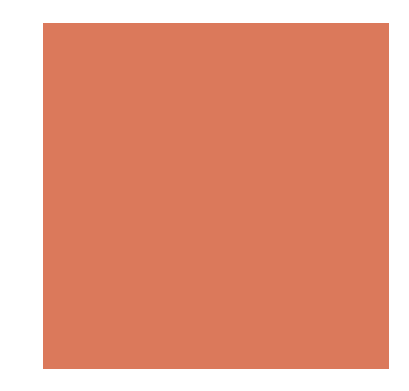

### Parentheses Matching Algorithm

Let *S* be an empty stack **for** *i=*0 to *n-*1 **do if** *X*[*i*] is an opening grouping symbol **then** // e.g., (  *S*.push(*X*[*i*]) **else if** *X*[*i*] is a closing grouping symbol **then** // e.g., )  **if** *S*.isEmpty() **then return false** //nothing to match with  **if** *S*.pop() does not match the type of *X*[*i*] **then return false** //a wrong type **if** *S*.isEmpty() **then return true** //all symbols are matched **else return false** //symbols that can not be matched

### $14 - 3 * 2 + 7 = (14 - (3 * 2)) + 7$

- **Operator precedence** 
	- $\blacksquare$  \* has precedence over  $+/-$

### **Associativity**

- $\blacksquare$  operators of the same precedence group
- evaluated from left to right
- **Example:**  $x y + z$ 
	- $\bullet$   $(x y) + z$  rather than  $x (y + z)$

- **Idea:** push each operator on the stack, but first pop and perform higher and *equal* precedence operations.
- **T**wo stacks:
	- **p** opStk holds operators
	- $\blacksquare$  valStk holds values
- To clean up the stack at the end, we use \$ as special "end" of input" token with lowest precedence

Algorithm EvalExp()

Input: a stream of tokens representing an arithmetic expression (with numbers) Output: the value of the expression

### **while** there's another token z **if** isNumber(z) **then** valStk.push(z) //push number

**else** 

repeatOps(z); //calculate the higher precedence operators opStk.push(z); //before push the operator z repeatOps(\$); //calculate all the rest operators **return** valStk.top()

Algorithm repeatOps( refOp ):

```
while ( valStk.size() > 1 \Lambda
```
 $prec(refOp) \leq prec(opStk.top())$  //op in the Stack needs to be done first doOp()

```
Algorithm doOp()
```

```
x \leftarrow valStk.pop();
y \leftarrow valStk.pop();
op \leftarrow opStk.pop();
valStk.push( y op x );
```
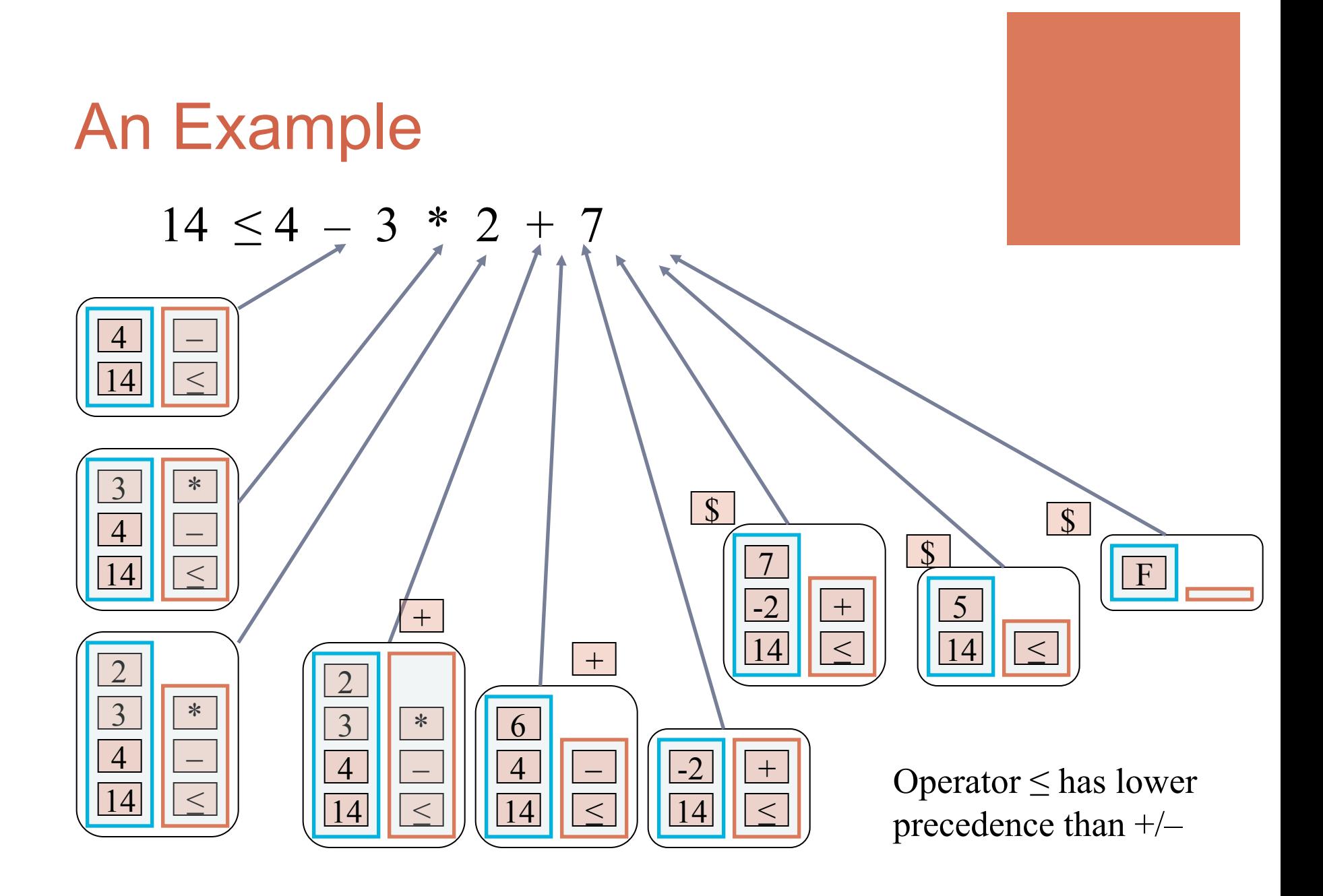

## Computing Spans

- Span: number of equal or smaller consecutive terms (including itself)
- Given an array  $X$ , compute the array *S,* where *S* [ *i*] is the maximum number of consecutive elements *X*[*j*] immediately preceding *X*[ *i*], where *X*  $[j] \leq X[i]$  and  $j \leq i$
- Spans have applications to financial analysis
	- E.g., stock at 52-week high

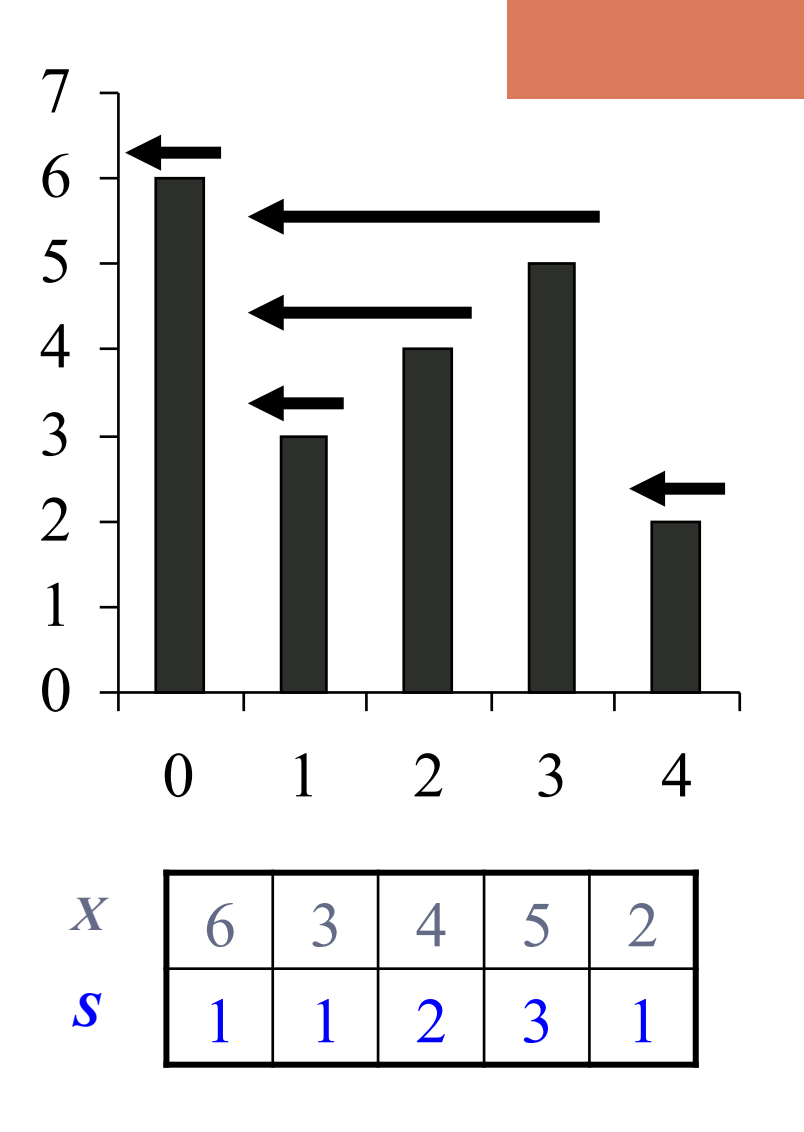

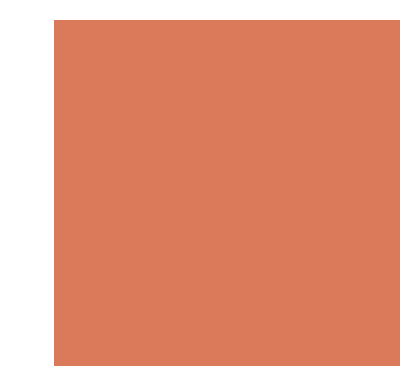

### A Quadratic Algorithm

```
Algorithm spans1(X, n) 
  Input array X of n integers 
  Output array S of spans of X #
  S \leftarrow new array of n integers n
  for i \leftarrow 0 to n-1 do ns \leftarrow 1 n
    while s \le i \land X[i - s] \le X[i] 1 + 2 + …+ (n − 1)
       s \leftarrow s + 1 1 + 2 + ... + (n - 1)S[i] \leftarrow s n
  return S 1
```
• Algorithm *spans1* runs in  $O(n^2)$  time

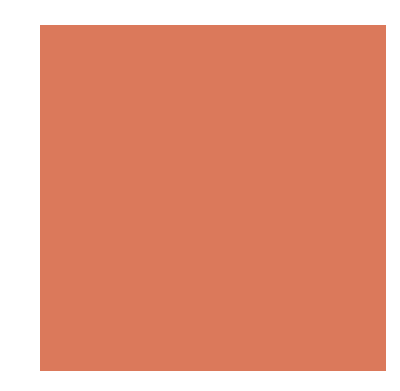

### A Linear Algorithm

- Using a stack as an auxiliary data
- We keep in a stack the indices of the elements visible when "looking back"
- ! We scan the array from left to right
	- Let *i* be the current index
	- ! We pop indices from the stack until we find index *j* such that

*X[j] > X[i]*

- We set  $S[i] \leftarrow i j$
- ! We push *i* onto the stack

# A Linear Algorithm

- Each index of the array
	- ! Is pushed into the stack exactly one
	- ! Is popped from the stack at most once
- The statements in the whileloop are executed at most *n* times
- ! Algorithm *spans2* runs in *O* (*n*) time

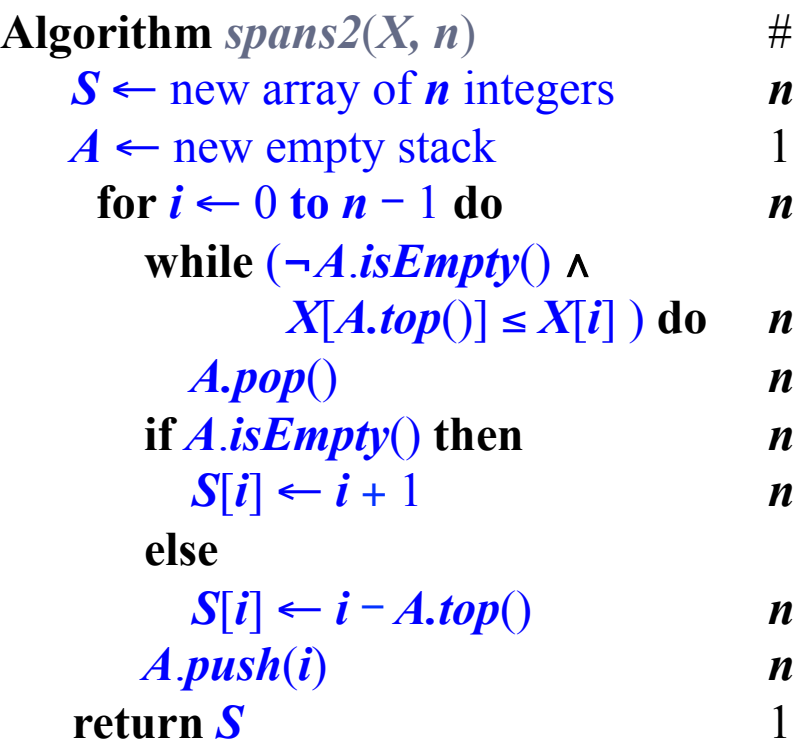

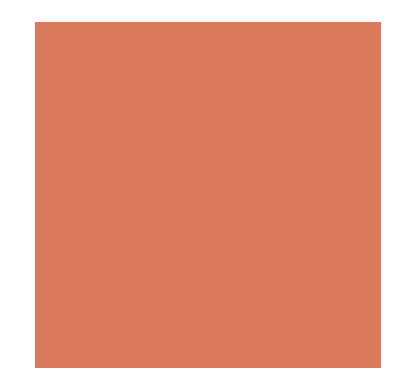

### **Queues**

- The Queue ADT stores arbitrary objects (with a generic data type)
- **Insertions and deletions** follow the first-in first-out schema
- **Insertions are at the rear of** the queue and removals are at the front of the queue

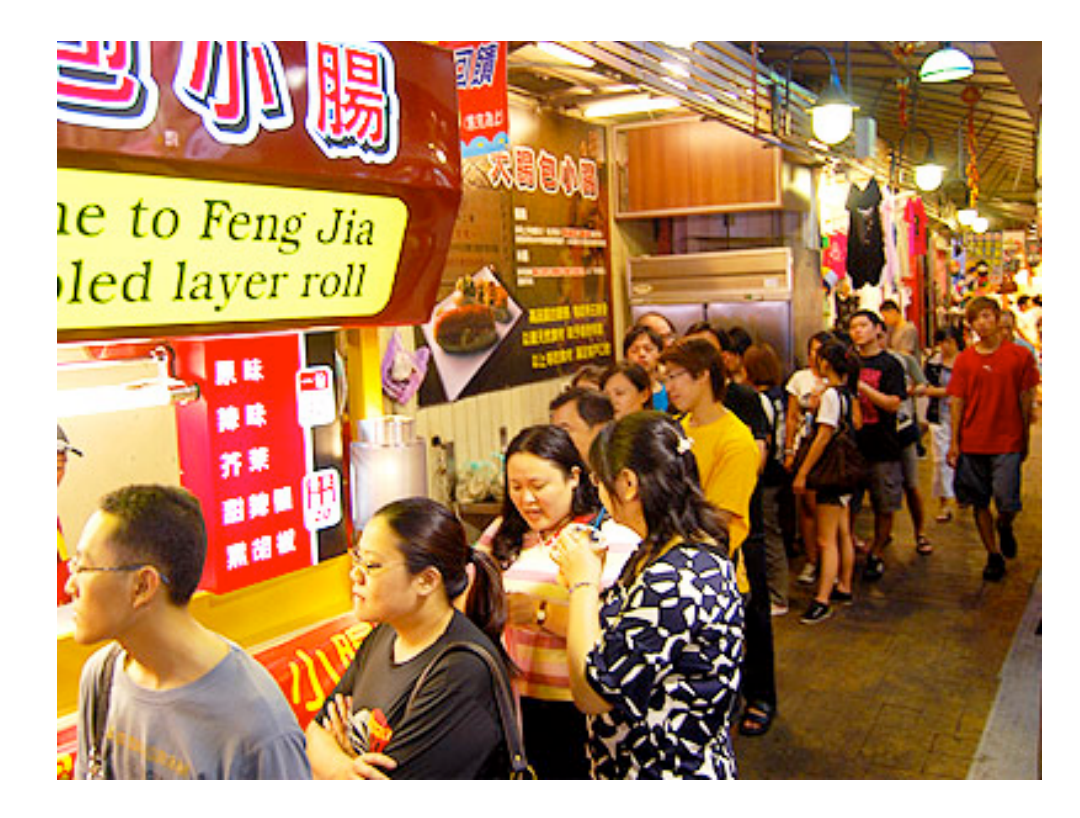

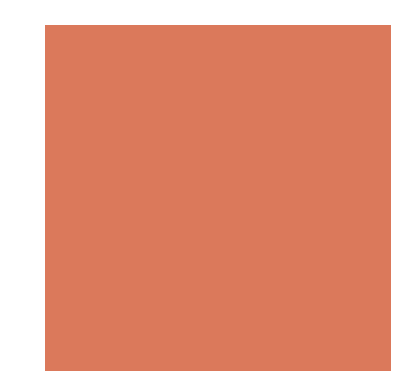

Main operations:

- $\blacksquare$  enqueue(k object): inserts an element at the end of the queue
- $\blacksquare$  k dequeue(): removes and returns the element at the front of the queue

Others:

- $\blacksquare$  k front(): returns the element at the front without removing it
- $\blacksquare$  integer size(): returns the number of elements stored
- $\blacksquare$  boolean is Empty(): indicates whether no elements are stored

### An Example

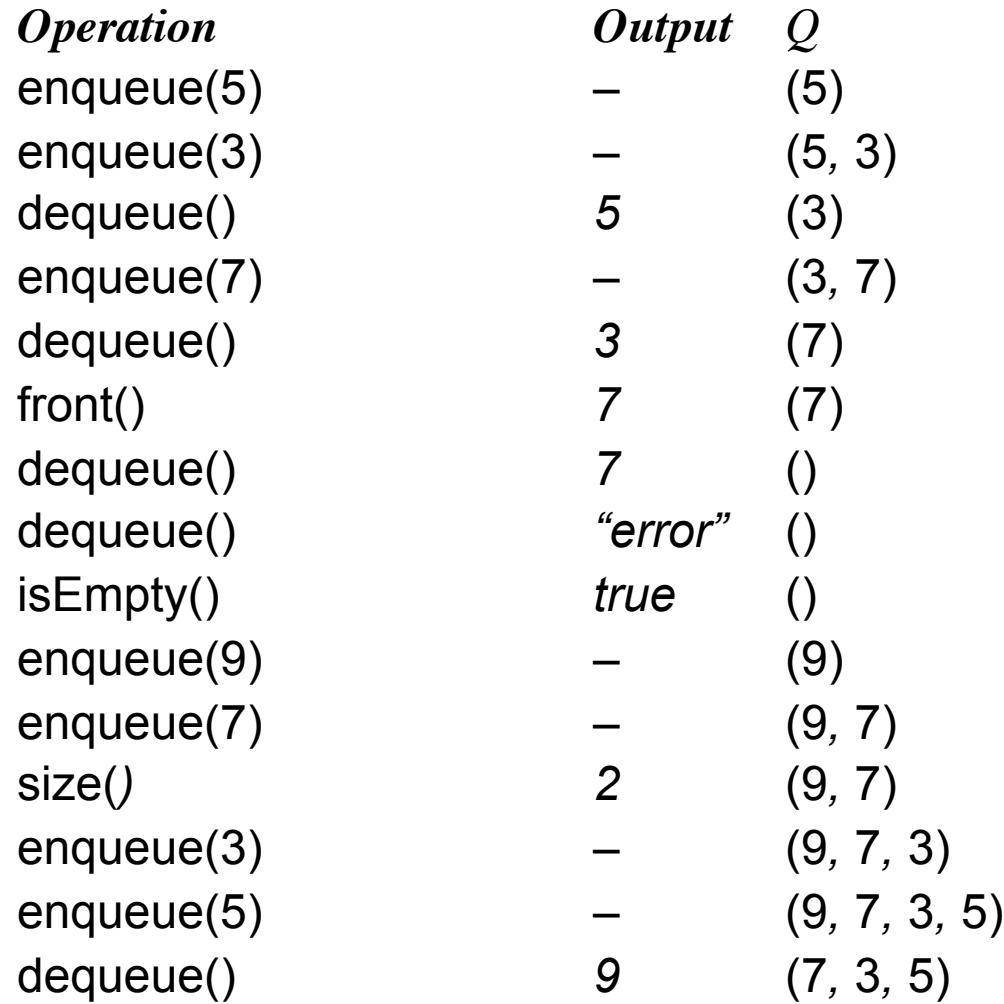

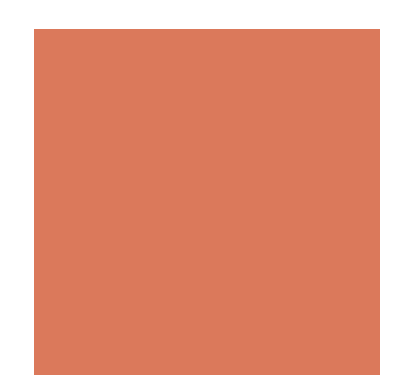

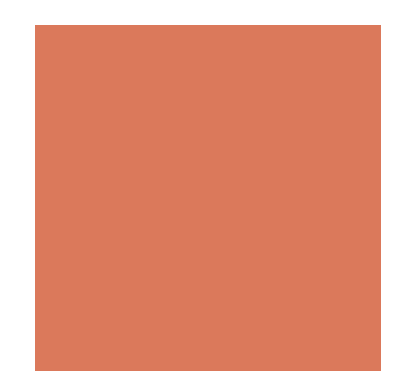

### Array-based Queue

- ! Use an array A of size *N*
- **Example 2** Remove (dequeue) at the front, and insert (enqueue) at the rear
	- $\blacksquare$  size(): return A.size();
	- isEmpty(): return ture if A.size()==0;
	- enqueue(k element): A.add(element);
	- $\blacksquare$  k dequeue(): A.remove(0);

Removing the front is costly in an array, i.e.,  $O(n)$ .

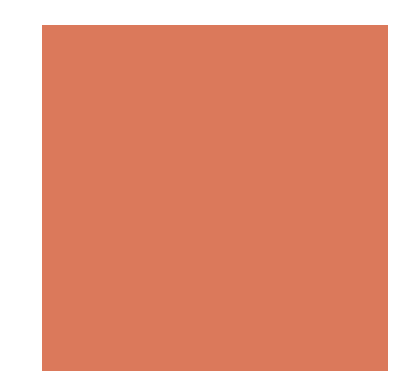

### Array-based Queue

- Use an array of size *N* in a circular fashion
- ! Two variables keep track of the front and rear
	- *f* index of the front element
	- *r* index immediately past the rear element

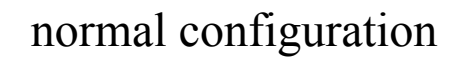

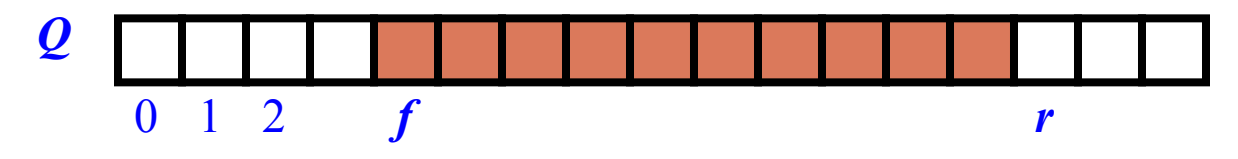

wrapped-around configuration

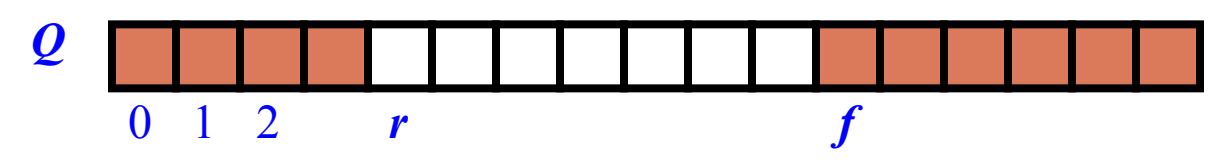

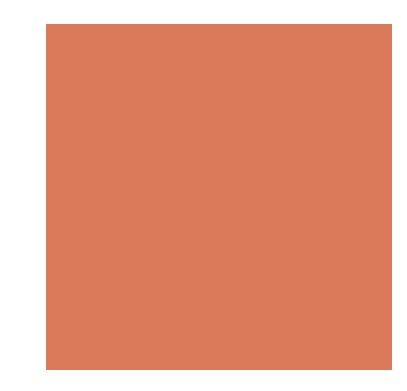

! We use the modulo operator (remainder of division)

**Algorithm** *size*() **return**  $(N - f + r) \text{ mod } N$ 

```
Algorithm isEmpty() 
  return (f = r)
```
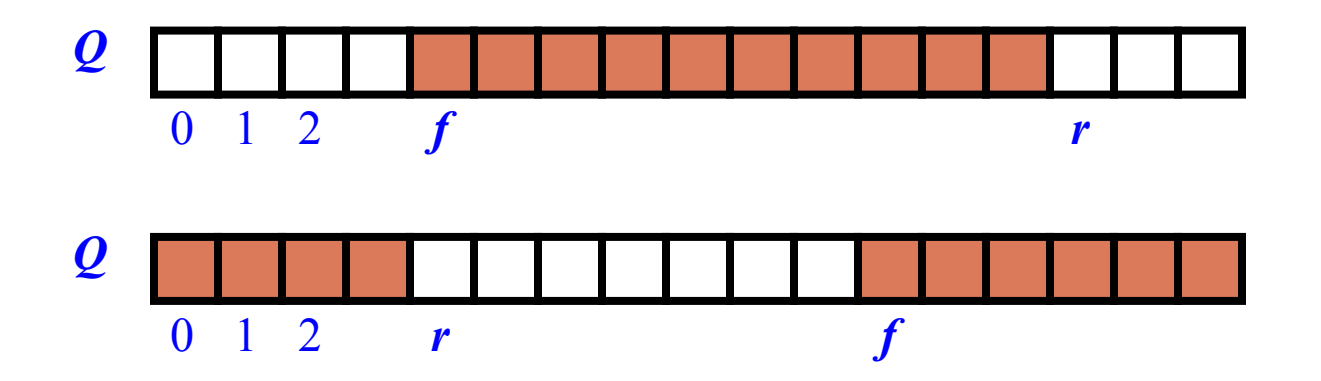

**• Operation enqueue throws** an exception if the array is full

**Algorithm** *enqueue*(*element*) **if**  $size() = N - 1$  **then throw** *FullQueueException* **else**  *Q*[*r*] ← *element*

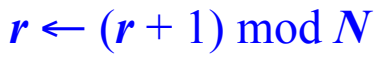

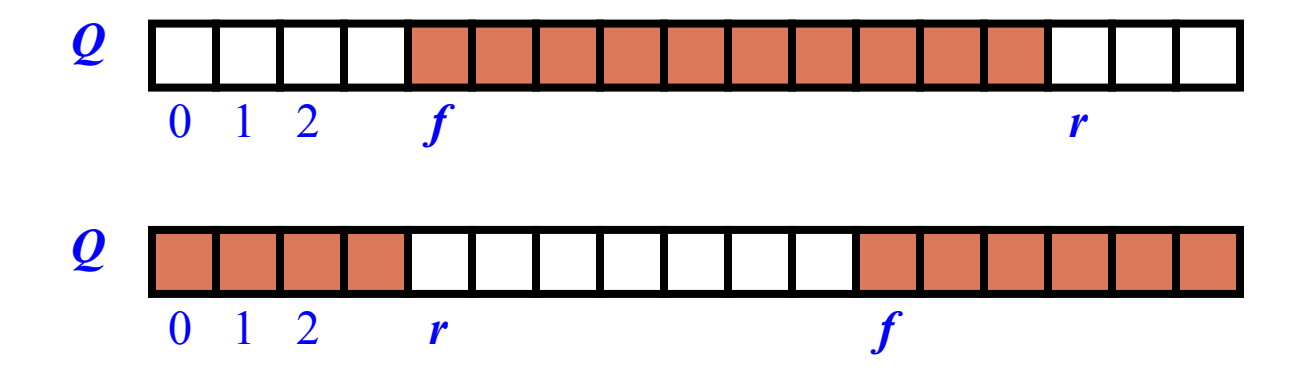

**• Operation dequeue throws** an exception if the queue is empty

**Algorithm** *dequeue*() **if** *isEmpty*() **then throw** *EmptyQueueException* **else**  $element \leftarrow Q[f]$  $f \leftarrow (f + 1) \mod N$ **return** *element*

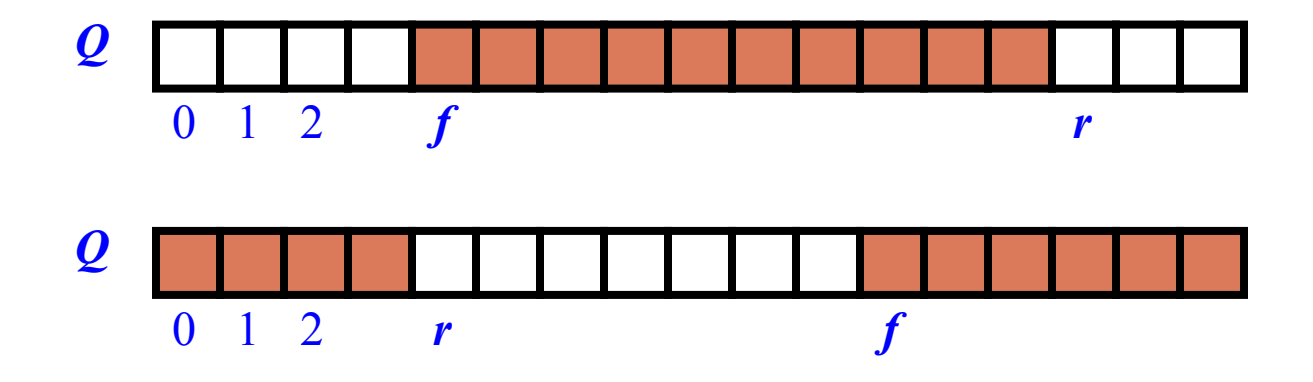

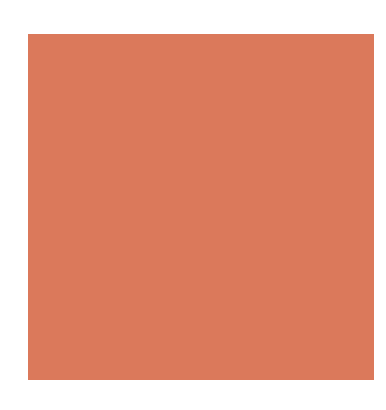

### Queue Interface in Java

```
public interface Queue<k> {
```

```
public int size();
```
}

```
public boolean isEmpty();
```

```
public k front()
     throws EmptyQueueException;
```

```
public void enqueue(k element);
```

```
public k dequeue()
     throws EmptyQueueException;
```
- **Similar to the Stack ADT,** operations front and dequeue cannot be performed if the queue is empty
- Attempting the execution of front or dequeue on an empty queue throws an EmptyQueueException

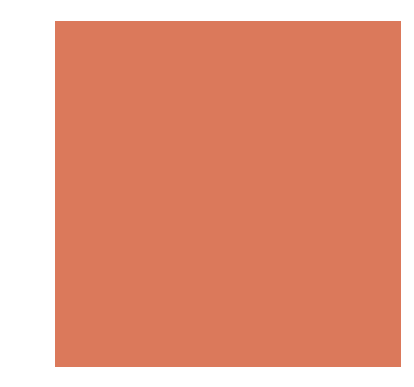

### Application: Round Robin **Schedulers**

- We can implement a round robin scheduler using a queue Q by repeatedly performing the following steps:
	- 1.  $e = Q$ . dequeue()
	- 2. Service element e
	- 3. Q.enqueue(e)

Queue

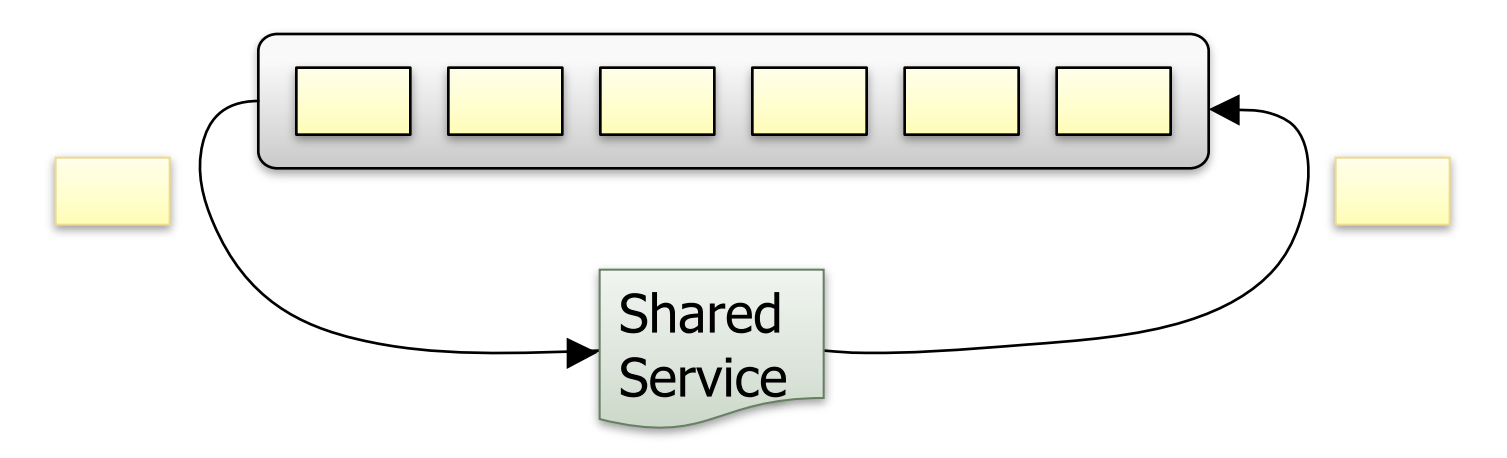

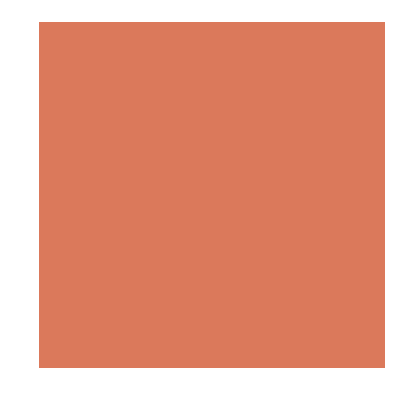

### **Deque**

- **Pronounce "de ke"**
- **Double-ended queues**
- addFirst(), addLast(), removeFirst(), removeLast(), getFirst(), getLast(), size(), isEmpty()
- **Implemented by doubly linked** list

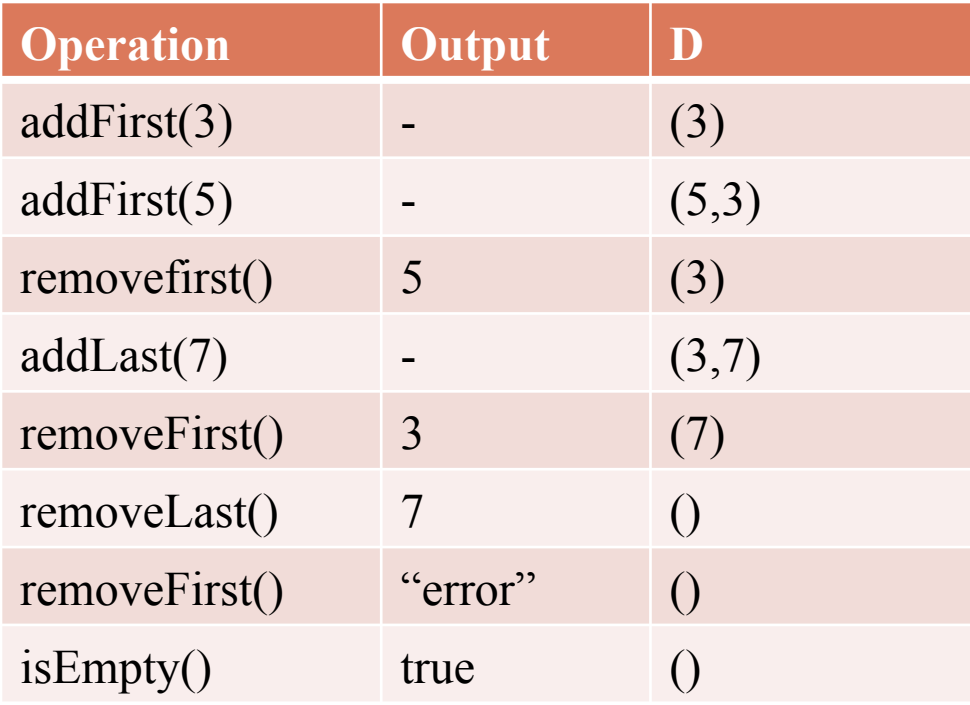

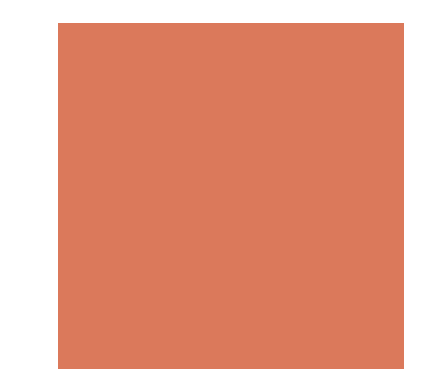

### Priority Queues

- **Queues whose elements are in order**
- ! You have implemented a priority queue in HW4
- **Priority queues can be used for sorting**

### Insertion Sort

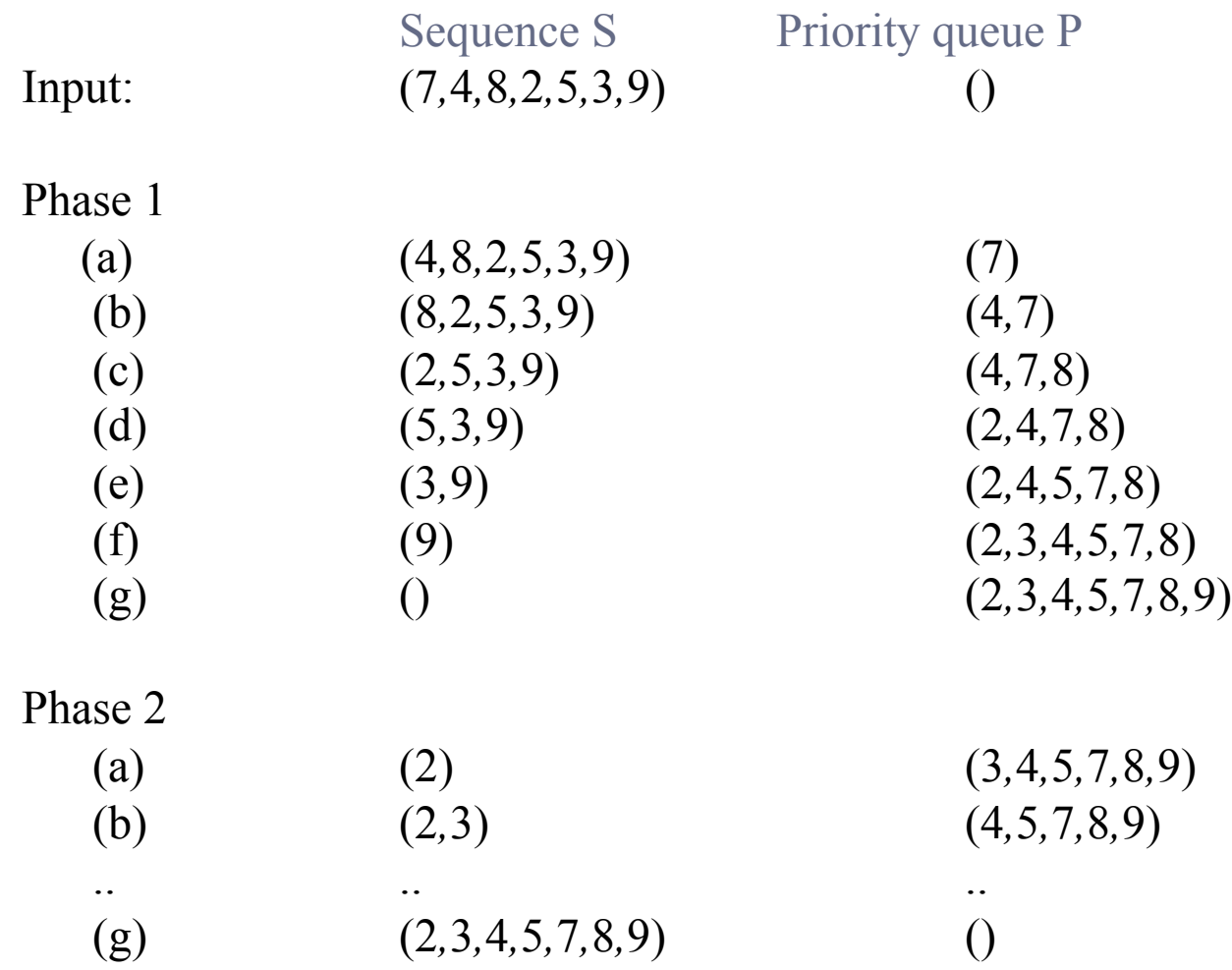

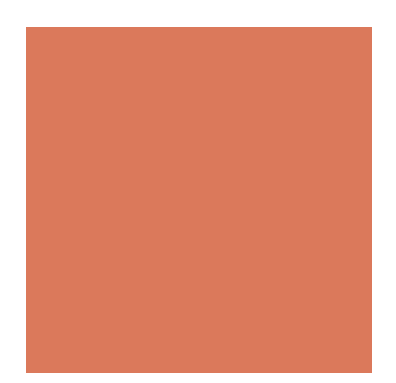

### HTML Tag Matching

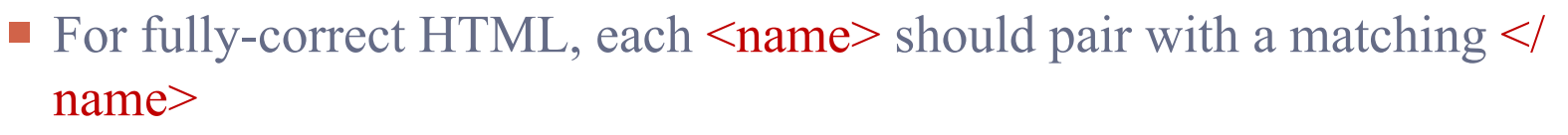

### $<$ body $>$

<center>  $\langle h1 \rangle$  The Little Boat  $\langle h1 \rangle$  $\langle$ center $\rangle$ 

 $\leq p$  The storm tossed the little boat like a cheap sneaker in an old washing machine. The three drunken fishermen were used to such treatment, of course, but not the tree salesman, who even as a stowaway now felt that he had overpaid for the voyage.  $\langle p \rangle$  $\langle \alpha \rangle$ 

 $\langle$  = 1  $\rangle$  Will the salesman die?  $\langle$  1  $\rangle$  $\langle$ li> What color is the boat?  $\langle$ li>  $\langle$ li> And what about Naomi?  $\langle$ li>  $\langle 0| \rangle$  $<$ /body>

### The Little Boat

The storm tossed the little boat like a cheap sneaker in an old washing machine. The three drunken fishermen were used to such treatment, of course, but not the tree salesman, who even as a stowaway now felt that he had overpaid for the voyage.

- 1. Will the salesman die?
- 2. What color is the boat?
- 3. And what about Naomi?

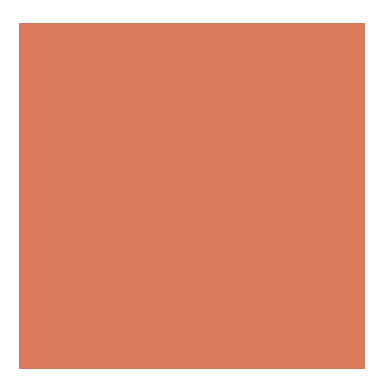

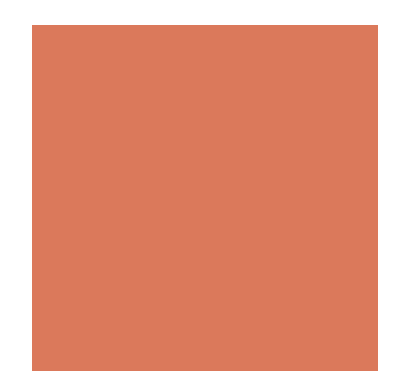

## HW 5 (Due on 10/26)

Matching/Analyzing HTML Tags.

- Check whether a given (simplified) HTML web page is valid
	- By HTML Tag Matching (TB, page. 212-213)

■ Output:

- all the matched tags if the html is valid
- $\blacksquare$  The first mis-matched tag if the html is invalid
- **Example 1 Assume all matched tags are in the form:** 
	- $\blacksquare$  <name>… </name>

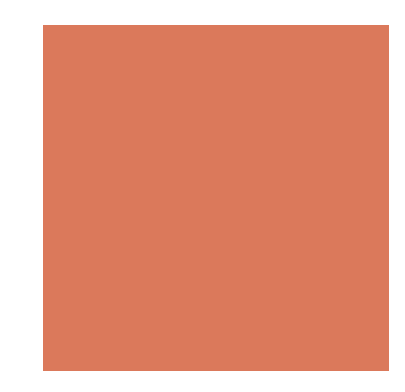

## Coming Up…

- ! So far all the mentioned data structures are sequential, i.e., data are stored in a sequence
- ! We will talk about "hierarchical" data structures on Oct. 19
- **Program Prescreen is on Nov. 2.**
- **Project proposal is due on Nov. 16**
- Read Chapter 7